## Package 'LadR'

February 25, 2019

<span id="page-0-0"></span>Type Package

Title Routines for Fit, Inference and Diagnostics in LAD Models

Version 1.0.6

Author Kévin Allan Sales Rodrigues <kevin.asr@outlook.com>

Maintainer Kevin Allan Sales Rodrigues <kevin.asr@outlook.com>

Description LAD (Least Absolute Deviations) estimation for linear regression, confidence intervals, tests of hypotheses, methods for outliers detection, measures of leverage, methods of diagnostics for LAD regression, special diagnostics graphs and measures of leverage. The algorithms are based in Dielman (2005) <doi:10.1080/0094965042000223680>, Elian et al. (2000) <doi:10.1080/03610920008832518> and Dodge (19 age also has two datasets ``houses'' and ``pollution'', respectively, from Narula and Wellington (1977) <doi:10.2307/1268628> and Santos et al. (2016) <doi:10.1371/journal.pone.0163225>.

License GPL  $(>= 3.0)$ 

**Depends**  $R (= 3.4.0)$ 

Encoding UTF-8

LazyData true

Imports stats, grDevices, graphics, L1pack

RoxygenNote 6.1.0

NeedsCompilation yes

Repository CRAN

Date/Publication 2019-02-25 21:00:04 UTC

## R topics documented:

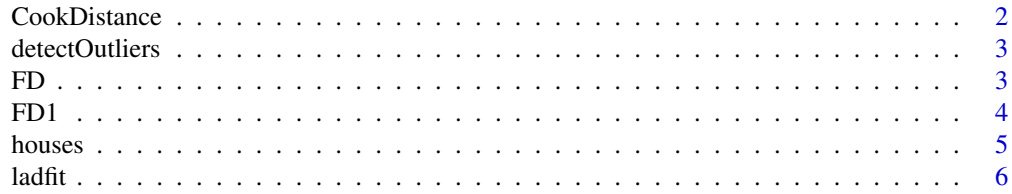

## <span id="page-1-0"></span>2 CookDistance

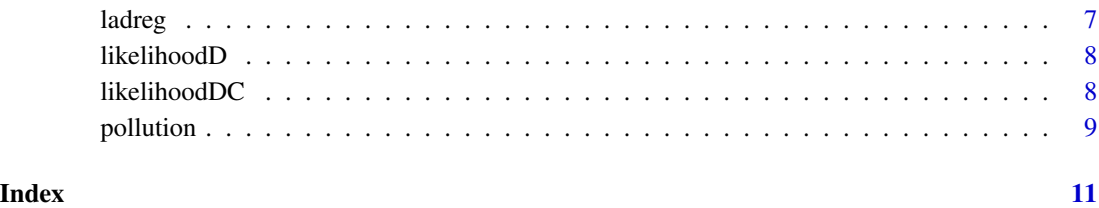

CookDistance *Calculate Cook Distance*

## Description

Calculate Cook Distance

## Usage

CookDistance(y, X)

## Arguments

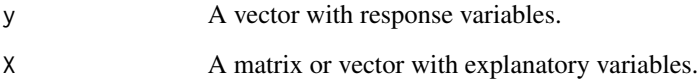

## Value

Cook Distance A vector with Cook Distance for each observation.

## References

.

Sun, R.-B. and Wei, B.-C. (2004) On influence assessment for lad regression. *Statistics & Probability Letters*, 67, 97-110. doi: [10.1016/j.spl.2003.08.018.](http://doi.org/10.1016/j.spl.2003.08.018)

## Examples

### Using stackloss data

CookDistance(stack.loss, stack.x)

<span id="page-2-0"></span>detectOutliers *Algorithm To Detect Outliers*

## Description

Algorithm To Detect Outliers

## Usage

```
detectOutliers(y, X, intercepto = 1)
```
## Arguments

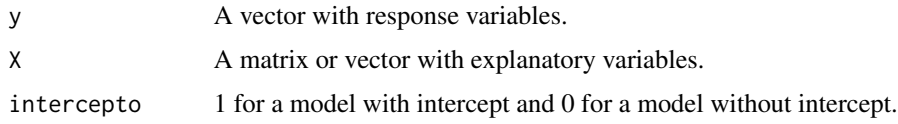

#### Value

outliers A vector with outliers indices.

#### References

.

Dodge, Y. (1997) Lad regression for detecting outliers in response and explanatory variables. *Journal of Multivariate Analysis*, 61, 144–158. doi: [10.1006/jmva.1997.1666](http://doi.org/10.1006/jmva.1997.1666)

## Examples

### Using stackloss data

detectOutliers(stack.loss, stack.x)

FD *F Distance*

## Description

F Distance

#### Usage

FD(y, X)

## <span id="page-3-0"></span>Arguments

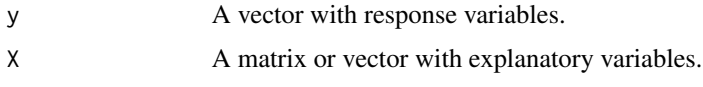

## Value

F Distance A vector with F Distance for each observation.

## References

.

Sun, R.-B. and Wei, B.-C. (2004) On influence assessment for lad regression. *Statistics & Probability Letters*, 67, 97-110. doi: [10.1016/j.spl.2003.08.018.](http://doi.org/10.1016/j.spl.2003.08.018)

## Examples

```
### Using stackloss data
```
CookDistance(stack.loss, stack.x)

FD1 *F1 Distance*

## Description

F1 Distance

## Usage

FD1(y, X)

## Arguments

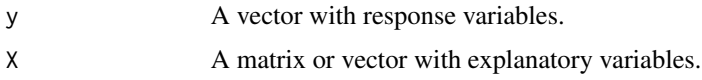

## Value

F1 Distance A vector with F1 Distance for each observation.

## References

.

Sun, R.-B. and Wei, B.-C. (2004) On influence assessment for lad regression. *Statistics & Probability Letters*, 67, 97-110. doi: [10.1016/j.spl.2003.08.018.](http://doi.org/10.1016/j.spl.2003.08.018)

#### <span id="page-4-0"></span>houses 5 and 5 and 5 and 5 and 5 and 5 and 5 and 5 and 5 and 5 and 5 and 5 and 5 and 5 and 5 and 5 and 5 and 5

## Examples

### Using stackloss data

```
CookDistance(stack.loss, stack.x)
```
houses *Prices of 27 houses*

## Description

A dataset containing the prices and other attributes of 27 houses. The variables are as follows:

#### Usage

data(houses)

#### Format

A data frame with 27 rows and 5 variables

## Details

- Price. sale price of house in thousands of US dollars
- Taxes. taxes in hundreds of US dollars
- Area. total area in thousands of square feet
- Constructed Area. constructed area in thousands of square feet
- Age. age of the property in years

## References

Narula, S. C. and Wellington, J. F. (1977). Prediction, linear regression and minimum sum of absolute errors. *Technometrics*, 19, 185-190. doi: [10.2307/1268628](http://doi.org/10.2307/1268628)

<span id="page-5-0"></span>

#### Description

Fitting LAD Models

## Usage

 $ladrit(x, y, intercept = TRUE)$ 

#### Arguments

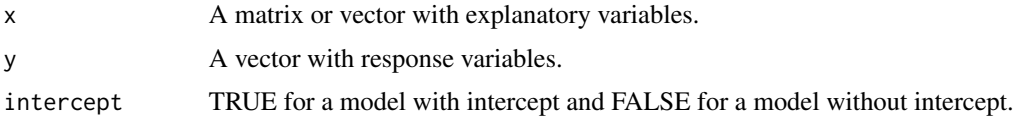

## Details

The Barrodale-Roberts algorithm, which is a specialized linear programming algorithm, is used.

#### Value

list defining the regression (compare with function [lsfit](#page-0-0)).

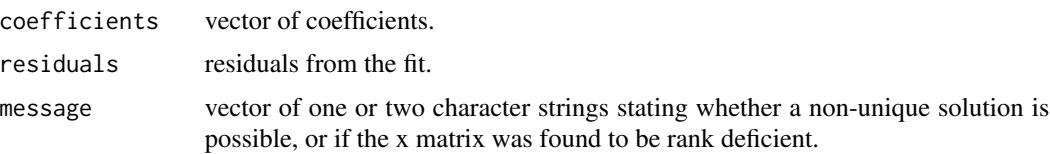

#### References

Barrodale, I., and Roberts, F.D.K. (1973). An improved algorithm for discrete L1 linear approximations. *SIAM Journal of Numerical Analysis* 10, 839-848.

Barrodale, I., and Roberts, F.D.K. (1974). Solution of an overdetermined system of equations in the L1 norm. *Communications of the ACM* 17, 319-320.

Bloomfield, P., and Steiger, W.L. (1983). *Least Absolute Deviations: Theory, Applications, and Algorithms.* Birkhauser, Boston, Mass.

#### Examples

### Using stackloss data

ladfit(stack.x, stack.loss, intercept =TRUE)

<span id="page-6-0"></span>

## Description

Fitting LAD Models

### Usage

ladreg(y, X, intercept = 1, alpha =  $0.05$ , print = 1)

## Arguments

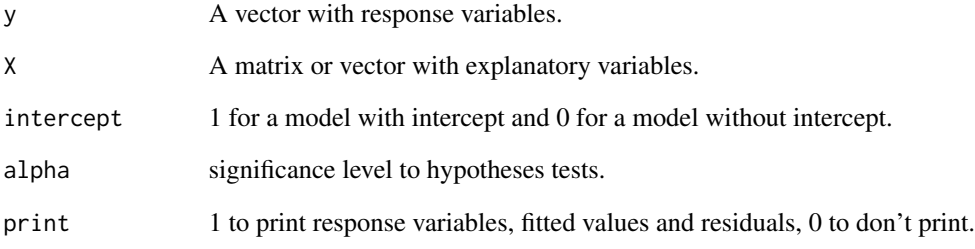

## Value

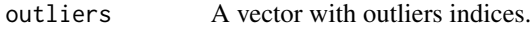

## References

.

Dielman, T. E. (2005) Least absolute value regression: recent contributions. *Journal of Statistical Computational and Simulation*, 75(4), 263–286. doi: [10.1080/0094965042000223680](http://doi.org/10.1080/0094965042000223680)

## Examples

### Using stackloss data

ladreg(stack.loss, stack.x, intercept =1, alpha=0.05, print=1)

<span id="page-7-0"></span>

## Description

Calculate Likelihood Displacement

#### Usage

likelihoodD(y, X)

## Arguments

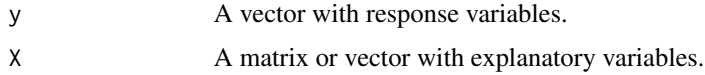

## Value

Likelihood Displacement

A vector with Likelihood Displacement for each observation.

#### References

.

Elian, S. N., André, C. D. S. and Narula, S. C. (2000) Influence Measure for the L1 regression. *Communications in Statistics - Theory and Methods*, 29(4), 837-849. doi: [10.1080/03610920008832518.](http://doi.org/10.1080/03610920008832518)

#### Examples

### Using stackloss data

likelihoodD(stack.loss, stack.x)

likelihoodDC *Calculate Conditional Likelihood Displacement*

## Description

Calculate Conditional Likelihood Displacement

## Usage

likelihoodDC(y, X)

#### <span id="page-8-0"></span>pollution and the contract of the contract of the contract of the contract of the contract of the contract of the contract of the contract of the contract of the contract of the contract of the contract of the contract of

#### Arguments

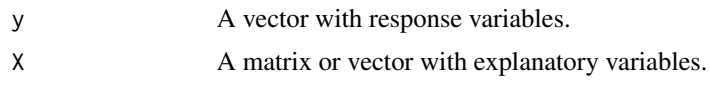

## Value

Conditional Likelihood Displacement A vector with Conditional Likelihood Displacement for each observation.

## References

.

Elian, S. N., André, C. D. S. and Narula, S. C. (2000) Influence Measure for the L1 regression. *Communications in Statistics - Theory and Methods*, 29(4), 837-849. doi: [10.1080/03610920008832518.](http://doi.org/10.1080/03610920008832518)

#### Examples

### Using stackloss data

likelihoodDC(stack.loss, stack.x)

pollution *Data about pollution*

## Description

A dataset containing 30 attributes of pollution. The variables are as follows:

#### Usage

```
data(pollution)
```
#### Format

A data frame with 101 rows and 30 variables

#### Details

- Occupation.
- Age.
- Bmi.
- Waist circunference.
- Time in job.
- Work shift.
- Exhlaled carbon monoxide.

#### 10 pollution and the contract of the contract of the contract of the contract of the pollution pollution and pollution

- PM25.
- Exposure.
- ETS.
- ETS at home.
- ETS at work.
- HAS\_DM.
- Haemoglobin.
- Hematocrit.
- White blood cells.
- Total Cholesterol.
- HDL.
- LDL.
- Albumin.
- Fasting blood clucose.
- FVCmeas.
- FVC pred.
- FEV1meas.
- FEV1 pred.
- FEVFVCmeas.
- FEF25 75 FVCmeas.
- FEF25 75 FVC pred.
- PFEmeas.
- PFE pred.
- Age. age of the property in years

#### References

Santos et al. (2016). Association between Traffic Air Pollution and Reduced Forced Vital Capacity: A Study Using Personal Monitors for Outdoor Workers. *PLoS ONE*, 11(10): e0163225. doi: [10.1371/journal.pone.0163225.](http://doi.org/10.1371/journal.pone.0163225)

# <span id="page-10-0"></span>Index

∗Topic datasets houses, [5](#page-4-0) pollution, [9](#page-8-0) CookDistance, [2](#page-1-0) detectOutliers, [3](#page-2-0) FD, [3](#page-2-0) FD1, [4](#page-3-0) houses, [5](#page-4-0) ladfit, [6](#page-5-0) ladreg, [7](#page-6-0) likelihoodD, [8](#page-7-0) likelihoodDC, [8](#page-7-0) lsfit, *[6](#page-5-0)* pollution, [9](#page-8-0)